## **Wyniki po trzech turniejach**

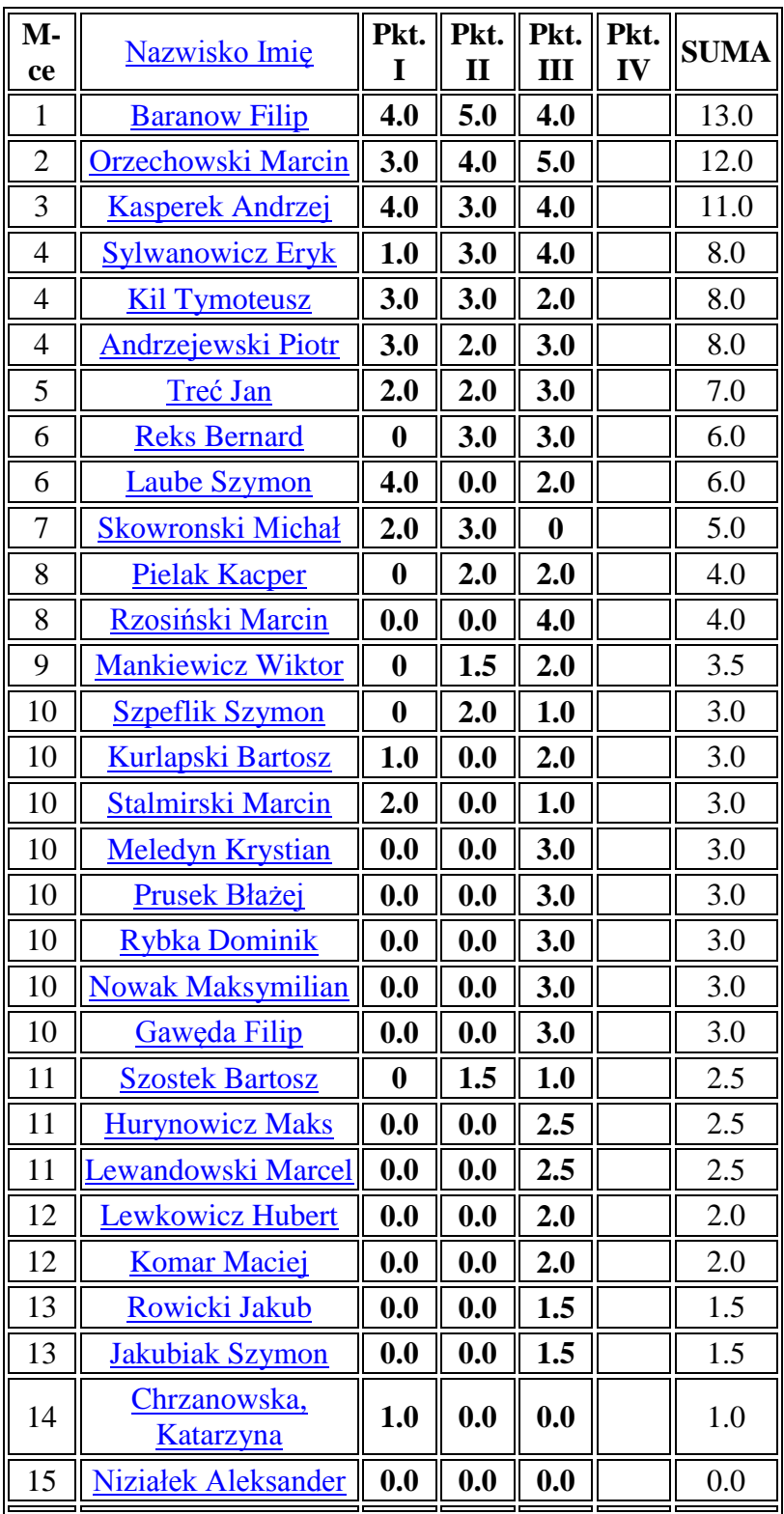